### **PRUEBA DE ACCESO (LOGSE)**

### **UNIVERSIDAD DE LA RIOJA**

### **JUNIO - 2000**

## (RESUELTOS por Antonio Menguiano)

# MATEMÁTICAS II Tiempo máximo: 1 horas y 30 minutos

El alumno contestará a los ejercicios de una de las dos propuestas (A o B) que se le ofrecen. Nunca deberá contestar a ejercicios de una propuesta y a ejercicios distintos de la otra. Es necesario justificar las respuestas.

Se permite el uso de calculadoras científicas siempre que no sean programables ni gráficas.

### **OPCIÓN A**

1º) Determinar para qué valores de x tiene inversa la matriz  $\overline{\phantom{a}}$  $\overline{\phantom{a}}$  $\overline{\phantom{a}}$ J  $\backslash$  $\mathsf{I}$  $\mathbf{r}$  $\mathsf{L}$  $\setminus$ ſ − = *x* 0 *x x* 0 *x x A* 0 0 10 y hallarla

 $-\frac{1}{2}$ 

en función de x.

le often. Nunca deberá contextar a ejercicios de una propuesta y a ejercici  
de la otra. Es necesario justificar las resputestas.  
Se permite el uso de calculadoras científicas siempre que no sean prog  
gráficas.  
  
1°) Determinar para qué valores de x tiene inversa la matrix 
$$
A = \begin{pmatrix} 0 & 1 & x \\ x & 0 & x \end{pmatrix}
$$
  
en función de x.  
  

$$
|A| = \begin{vmatrix} 0 & 1 & x \\ x & 0 & x \\ -x & 0 & x \end{vmatrix} = -x^2 - x^2 = -2x^2 = 0 \Rightarrow \underline{x} = 0
$$
  

$$
\frac{A \text{ es inversible } \forall x \in R - \{0\}}{\frac{A}{x} \begin{vmatrix} 0 & 0 \\ x & x \\ x & x \end{vmatrix}} = \begin{vmatrix} 1 & 0 & 1 \\ x & x \\ x & x \end{vmatrix} \begin{vmatrix} 1 & 0 \\ x & x \\ 1 & 0 \end{vmatrix} = \begin{vmatrix} 0 & x & -x \\ x & x & x \\ 0 & 0 & 0 \\ 0 & 0 & 0 \end{vmatrix} \therefore \text{ Adj}(A^t) = \begin{vmatrix} 0 & 0 & -x \\ -\begin{vmatrix} x & -x \\ x & x \\ 0 & 0 \end{vmatrix} - \begin{vmatrix} 1 & 0 & x \\ x & x \\ 1 & 0 & 0 \\ 1 & 0 & 0 \end{vmatrix} = \begin{vmatrix} 0 & -x & x \\ -2x^2 & x^2 & x^2 \end{vmatrix} \Rightarrow A^{-1} = \begin{vmatrix} 0 & \frac{1}{2}x & -\frac{1}{2} \\ 1 & -\frac{1}{2} & -\frac{1}{2} \\ 1 & -\frac{1}{2} & -\frac{1}{2} \end{vmatrix}
$$

 $\mathbf{r}$ 

 $\overline{\phantom{a}}$ 

 $\mathsf{I}$ 

0

 $\begin{pmatrix} 0 & -x & - \end{pmatrix}$ 

J

 $x - x$ 

l

0

\*\*\*\*\*\*\*\*\*\*

 $\overline{\phantom{a}}$ 

J

*x* 2 *x* 

 $\frac{1}{2}$ 

2 1

2º) La ecuación continua de una recta es 1 3 3 2  $1 \quad y \quad z+$  $=\frac{y}{2}$  = − ≡  $r \equiv \frac{x-1}{2} = \frac{y}{2} = \frac{z+3}{4}$ . Determinar un vector director, las ecuaciones paramétricas de la recta r y un punto de ella cuya primera coordenada sea 7. ----------

Un vector director de la recta r es  $\overrightarrow{v} = (3, 2, 1)$ .

Haciendo  $\frac{x-1}{2} = \frac{y}{2} = \frac{z+3}{1} = k$ = +  $=\frac{y}{2}$  = − 1 3 3 2  $\frac{1}{s} = \frac{y}{s} = \frac{z+3}{1} = k$  se obtienen las ecuaciones paramétricas de r, que son las siguientes:

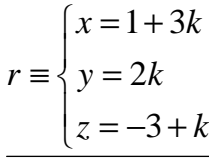

 Dando a k valores reales se obtienen puntos de r. Si nos piden que la primera componente sea 7, tiene que ser: www.yoquieroaprobar.es

$$
1+3k=7 \; ; \; 3k=6 \; ; \; k=2 \; \Rightarrow \; P(7,4,-1)
$$

3º) Calcular el rectángulo de área máxima inscrito en una circunferencia de radio r > 0.

----------

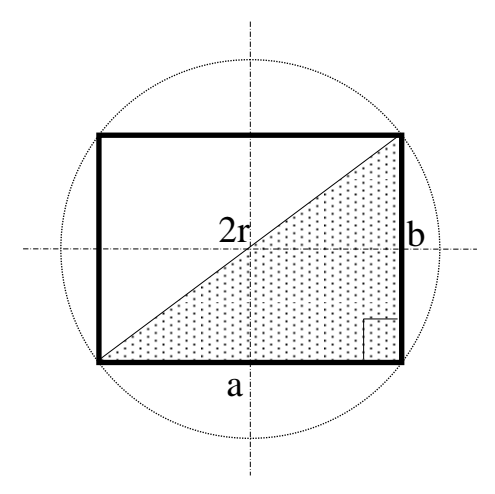

La superficie del rectángulo es:  $S = a \cdot b$  (\*)

Del triángulo rectángulo punteado de la figura se deduce, aplicando el teorema de Pitágoras que:

$$
(2r)^2 = a^2 + b^2 \implies b = \sqrt{4r^2 - a^2}
$$

Sustituyendo en (\*) el valor obtenido de b, quda:

$$
S = a \cdot b = a \cdot \sqrt{4r^2 - a^2} = \sqrt{4r^2 a^2 - a^4}.
$$

Para que la superficie sea máxima es necesario que su derivada sea cero:

Substituyendo en (\*) el valor obtendo de b, quaa:

\n
$$
S = a \cdot b = a \cdot \sqrt{4r^2 - a^2} = \sqrt{4r^2a^2 - a^4}.
$$
\nPara que la superficie sea máxima es necesario que su derivada sea cero:

\n
$$
S' = \frac{8r^2a - 4a^3}{2\sqrt{4r^2a^2 - a^4}} = 0 \Rightarrow 8r^2a - 4a^3 = 0 \Rightarrow 4a(2r^2 - a^2) = 0 \Rightarrow \begin{cases} a_1 = 0 \\ a_2 = r\sqrt{2} \\ a_3 = -r\sqrt{2} \end{cases}
$$
\nComo es lógico, la única solución del problema es  $a = r\sqrt{2}$ , con lo cual el v de b es:

\n
$$
b = \sqrt{4r^2 - a^2} = \sqrt{4r^2 - 2r^2} = \sqrt{2r^2} = \frac{r\sqrt{2}}{2} = b = a
$$
\nLa solución es un cuadrado cuyo lado es el obtenido para a o b.

\n
$$
********
$$

Como es lógico, la única solución del problema es  $a = r\sqrt{2}$ , con lo cual el valor de b es:

$$
b = \sqrt{4r^2 - a^2} = \sqrt{4r^2 - 2r^2} = \sqrt{2r^2} = r\sqrt{2} = b = a
$$

La solución es un cuadrado cuyo lado es el obtenido para a o b.

4°) Determinar el valor de a para el cual  $\lim_{x \to +\infty} \left(2x - \sqrt{4x^2 + ax + 1}\right) = 1$ .

$$
\lim_{x \to +\infty} \left( 2x - \sqrt{4x^2 + ax + 1} \right) = \infty - \infty \implies Ind. \implies
$$

(multiplicando y dividiendo por la conjugada de la expresión)

$$
\Rightarrow \lim_{x \to +\infty} \frac{\left(2x - \sqrt{4x^2 + ax + 1}\right)\left(2x + \sqrt{4x^2 + ax + 1}\right)}{2x + \sqrt{4x^2 + ax + 1}} = \lim_{x \to +\infty} \frac{\left(2x\right)^2 - \left(\sqrt{4x^2 + ax + 1}\right)^2}{2x + \sqrt{4x^2 + ax + 1}} =
$$

$$
= \frac{\lim_{x \to +\infty} 4x^2 - (4x^2 + ax + 1)}{2x + \sqrt{4x^2 + ax + 1}} = \frac{\lim_{x \to +\infty} 4x^2 - 4x^2 - ax - 1}{2x + \sqrt{4x^2 + ax + 1}} = \frac{\lim_{x \to +\infty} -ax - 1}{x \to +\infty} \frac{-ax - 1}{2x + \sqrt{4x^2 + ax + 1}}
$$

(dividiendo numerador y denominador por a, resulta lo siguiente)

$$
\lim_{x \to +\infty} \left( 2x - \sqrt{4x^2 + ax + 1} \right) = \lim_{x \to +\infty} \frac{\frac{-ax - 1}{x}}{2x + \sqrt{4x^2 + ax + 1}} = \lim_{x \to +\infty} \frac{-a - \frac{1}{x}}{2x + \sqrt{4x^2 + ax + 1}} =
$$

$$
= \lim_{x \to +\infty} \frac{-a - \frac{1}{x}}{2 + \sqrt{\frac{4x^2 + ax + 1}{x^2}}} = \lim_{x \to +\infty} \frac{-a - \frac{1}{x}}{2 + \sqrt{4 + \frac{a}{x} + \frac{1}{x^2}}} = \frac{-a + 0}{2 + \sqrt{4 + 0 + 0}} = \frac{-a}{4} = 1 \implies \underline{a} = -\frac{4}{4}
$$

5°) Dos vértices consecutivos de un paralelogramo son  $A(1,1,1)$  y  $B(0,2,0)$ . El centro del paralelogramo es  $O'(0, 0, 1)$ . Se pide:

- a ) Las coordenadas de los otros dos vértices.
- b ) La ecuación del plano que contiene al paralelogramo.
- c ) El área del paralelogramo.

 Para una mejor comprensión del ejercicio, realizamos un diagrama aproximado de la situación.

----------

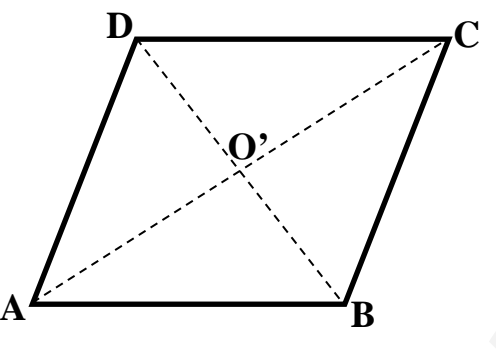

a )

$$
\overrightarrow{AO'} = \overrightarrow{O'C} \implies O' - A = C - O' \; ; \; (0, 0, 1) - (1, 1, 1) = (x, y, z) - (0, 0, 1) \; ; \; \n(-1, -1, 0) = (x, y, z - 1) \implies \begin{cases} x = -1 \\ y = -1 \end{cases} \implies \frac{C(-1, -1, 1)}{z = 1}
$$

a)  
\n
$$
\overrightarrow{AO'} = \overrightarrow{OC} \implies O' - A = C - O'
$$
 ;; (0, 0, 1) – (1, 1, 1) = (x, y, z) – (0, 0, 1) ;;  
\n(-1, -1, 0) = (x, y, z - 1)  $\implies$  
$$
\begin{cases}\nx = -1 \\
y = -1 \implies C(-1, -1, 1) \\
z = 1\n\end{cases}
$$
\n $\overrightarrow{BO'} = \overrightarrow{O'D} \implies O' - B = D - O'$  ;; (0, 0, 1) – (0, 2, 0) = (x, y, z) – (0, 0, 1) ;;  
\n(0, -2, 1) = (x, y, z - 1)  $\implies$  
$$
\begin{cases}\nx = 0 \\
y = -2 \implies D(0, -2, 2) \\
z = 2\n\end{cases}
$$
\nb)  
\nDos vectors directores del plano  $\pi$  pedido, son:  $\overrightarrow{u} = \overrightarrow{AB}$   $\overrightarrow{y} = \overrightarrow{A}$  puede ser cualquiera de los extremos del paralelogramo, por ejemplo, A(1, 1,  $\overrightarrow{u} = \overrightarrow{AB} = B - A = (0, 2, 0) - (1, 1, 1) = (-1, 1, -1) = \overrightarrow{u}$ 

Dos vectores directores del plano  $\pi$  pedido, son:  $\vec{u} = \vec{AB}$   $\vec{v} = \vec{AD}$  y punto puede ser cualquiera de los extremos del paralelogramo, por ejemplo, A(1, 1, 1).

$$
\vec{u} = \vec{AB} = B - A = (0, 2, 0) - (1, 1, 1) = (-1, 1, -1) = \vec{u}
$$
  
\n
$$
\vec{v} = \vec{AD} = D - A = (0, -2, 2) - (1, 1, 1) = (-1, -3, 1) = \vec{v}
$$
  
\n
$$
\pi(A; \vec{u}, \vec{v}) = \begin{vmatrix} x - 1 & y - 1 & z - 1 \\ -1 & 1 & -1 \\ -1 & -3 & 1 \end{vmatrix} = 0 ;;
$$
  
\n
$$
(x - 1) + (y - 1) + 3(z - 1) + (z - 1) - 3(x - 1) + (y - 1) = 0 ;
$$
  
\n
$$
-2x + 2 + 2y - 2 + 4z - 4 = 0 ;; -2x + 2y + 4z - 4 = 0 ;; \underline{\pi} = x - y - 2z + 2 = 0
$$

El área del paralelogramo puede obtenerse de diversas formas. Vamos a utilizar la siguiente:  $\vec{Area} = |\vec{u} \wedge \vec{v}|$ , siendo  $\vec{u}$  y  $\vec{v}$  los vectores que determinan las dimensiones del paralelogramo.

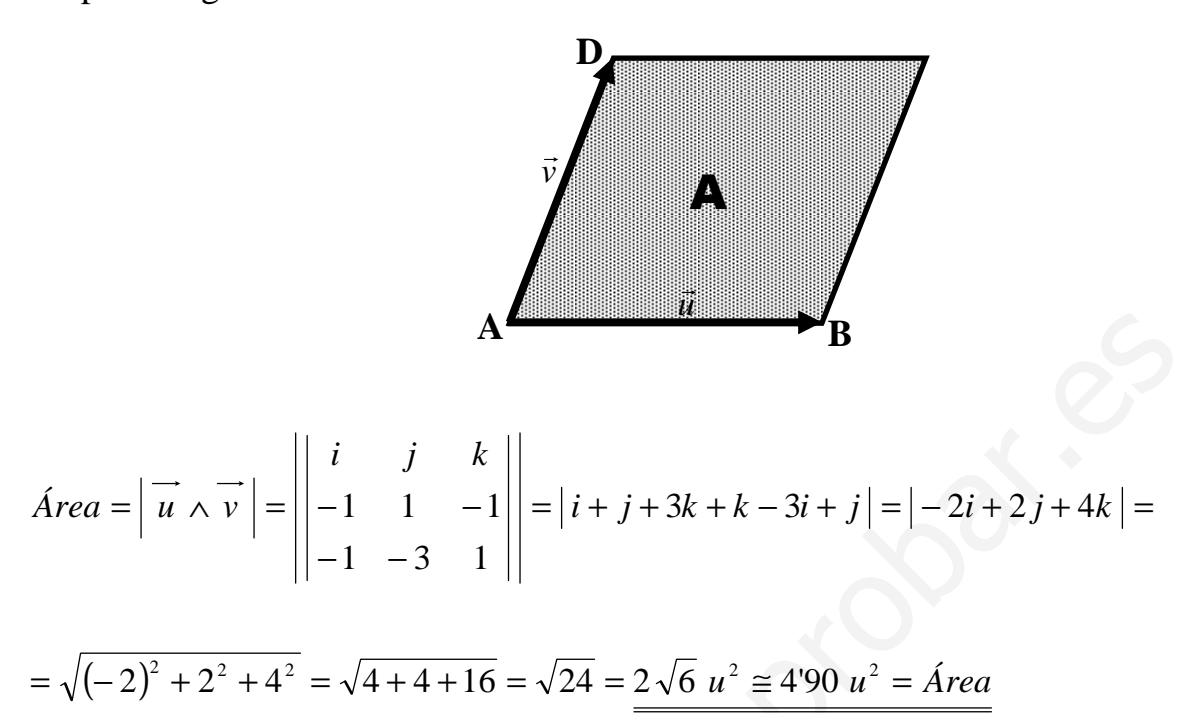

\*\*\*\*\*\*\*\*\*\*

6°) Considerar la integral:  $I = \int \frac{\cos x}{(\sin x)^3} \cdot dx$ *xsen x*  $I = \frac{\cos x}{\cos x}$ . cos  $\frac{1}{3}$  · dx.

a ) Calcularla realizando el cambio de variable sen  $x = t$ .

b ) Calcular la misma integral, pero haciendo el cambio de variable tag  $x = t$ .

c ) Se obtiene el mismo resultado? Justificar la respuesta.

a)  
\n
$$
I = \int \frac{\cos x}{(\sec x)^3} \cdot dx \Longrightarrow \begin{cases} \sec x = t \\ \cos x \cdot dx = dt \end{cases} \Longrightarrow \int \frac{1}{t^3} \cdot dt = \frac{t^{-2}}{-2} + C = \frac{1}{-2t^2} + C = \frac{1}{-2\sec^2 x} + C
$$

 $b)$ 

Antes de realizar el cambio de tag  $x = t$ , veamos como se obtienen las distintas expresiones que se utilizan.

----------

$$
\frac{\log x = t}{\cos x}; \frac{\sin x}{\cos x} = t \implies \frac{\cos^2 x + \sin^2 x}{\cos^2 x} \cdot dx = dt; \frac{\sin x}{\cos^2 x} \cdot dx = dt \implies dx = \frac{dt}{1 + t^2}
$$

$$
\operatorname{sen}^2 x + \cos^2 x = 1 \ ; \ \operatorname{tag}^2 x + 1 = \frac{1}{\cos^2 x} \Rightarrow \cos^2 x = \frac{1}{\operatorname{tag}^2 x + 1} \Rightarrow \ \cos x = \frac{1}{\sqrt{1 + t^2}}
$$

$$
\operatorname{sen}^2 x + \cos^2 x = 1 \ ; \; \operatorname{sen}^2 x = 1 - \cos^2 x = 1 - \frac{1}{1+t^2} = \frac{1+t^2-1}{1+t^2} = \frac{t^2}{1+t^2} \implies \quad \operatorname{sen} x = \frac{t}{\sqrt{1+t^2}}
$$

Según las fórmulas de cambio anteriores:

b)  
\nAntes de realizar el cambio de tag x = t, veamos como se obtienen las distir  
\nexpressiones que se utilizan.  
\n
$$
\frac{\log x = t}{\cos x} \text{ is } \frac{\sin x}{\cos x} = t \implies \frac{\cos^2 x + \sin^2 x}{\cos^2 x} \cdot dx = dt \text{ ; } (1 + \log^2 x) \cdot dx = dt \implies \frac{dx}{1 + t^2}
$$
\n
$$
\text{sen}^2 x + \cos^2 x = 1 \text{ ; } \text{tag}^2 x + 1 = \frac{1}{\cos^2 x} \implies \cos^2 x = \frac{1}{\tan^2 x + 1} \implies \cos x = \frac{1}{\sqrt{1 + t^2}}
$$
\n
$$
\text{sen}^2 x + \cos^2 x = 1 \text{ ; } \text{sen}^2 x = 1 - \cos^2 x = 1 - \frac{1}{1 + t^2} = \frac{1 + t^2 - 1}{1 + t^2} = \frac{t^2}{1 + t^2} \implies \text{sen } x = \frac{t}{\sqrt{1 + t^2}}
$$
\n
$$
\text{Según las fórmulas de cambio anteriores:}
$$
\n
$$
I = \int \frac{\cos x}{(\text{sen } x)^3} \cdot dx \implies \begin{cases} \tag{tag } x = t \text{ ; } dx = \frac{dt}{1 + t^2} \\ \text{sen } x = \frac{t}{\sqrt{1 + t^2}} \text{ ; } \cos x = \frac{1}{\sqrt{1 + t^2}} \end{cases} \implies I = \int \frac{\frac{1}{\sqrt{1 + t^2}}}{\left(\frac{t}{\sqrt{1 + t^2}}\right)^3} \cdot \frac{dt}{1 + t^2} = \int \frac{\frac{1}{\sqrt{1 + t^2}}}{\left(\frac{t}{1 + t^2}\right)^3} \cdot \frac{dt}{1 + t^2} = \int \frac{dt}{t^3} = \frac{t^{-2}}{-2} + C = -\frac{1}{2t^2} + C = -\frac{1}{2t^2} + C = -\frac{1}{2 \cdot \text{sen}^2 x} + C = I
$$

c )

 Como puede observarse, se obtienen el mismo resultado. La justificación de la respuesta está implícita en el proceso de obtención de la integral, en ambos casos.

## **OPCIÓN B**

1º) Determinar para qué valores de x tiene inversa la matriz  $\overline{\phantom{a}}$  $\overline{\phantom{a}}$  $\overline{\phantom{a}}$ J  $\backslash$  $\mathsf{I}$  $\mathbf{I}$  $\mathsf{L}$  $\setminus$ ſ − = *x* 0 *x x* 0 *x x A* 0 0 10 y hallarla en función de x.

2º) La ecuación continua de una recta es 1 3 3 2  $1 \quad y \quad z +$  $=\frac{y}{2}$  = − ≡  $r \equiv \frac{x-1}{2} = \frac{y}{2} = \frac{z+3}{1}$ . Determinar un vector director, las ecuaciones paramétricas de la recta r y un punto de ella cuya primera coordenada sea 7.

3º) Calcular el rectángulo de área máxima inscrito en una circunferencia de radio r > 0.

4°) Determinar el valor de a para el cual  $\left(2x - \sqrt{4x^2 + ax + 1}\right) = 1$  $\rightarrow +\infty$  $x - \sqrt{4x^2 + ax}$ *x lím* .

> ---------- (Los cuatro primeros ejercicios son los mismos que los de la opción A)

> > \*\*\*\*\*\*\*\*\*\*

5º) Estudiar, según los valores de m, y resolver cuando sea posible el sistema

$$
y + z = 1
$$
  
\n
$$
(m-1)x + y + z = m
$$
  
\n
$$
x + (m-1)y - z = 0
$$

$$
M = \begin{pmatrix} 0 & 1 & 1 \\ m-1 & 1 & 1 \\ 1 & m-1 & -1 \end{pmatrix} ;; M' = \begin{pmatrix} 0 & 1 & 1 & 1 \\ m-1 & 1 & 1 & m \\ 1 & m-1 & -1 & 0 \end{pmatrix}
$$

( ) ( ) ( )( ) ( ) = = =−=+−−=−+−+−= ⇒ −− −= 0 1 1111111 01 111 111 110 2 1 2 *m m m mmm mm m mM* www.yoquieroaprobar.es

 $Range\ M = Range\ M' = 3 = n^{\circ} \ incógnitas \implies Compute\ det\ er\ min\ ado$ *m m Para*  $\{$ <sup>2</sup>  $\rightarrow$  *Rango M* = *Rango M* '= 3 = *n*° *incógnitas*  $\Rightarrow$  *Compatible* det *er* min 0 1  $\Rightarrow$  Rango M = Rango M '= 3 = n° incógnitas  $\Rightarrow$ J  $\left\{ \right.$  $\mathcal{L}$  $\overline{\mathcal{L}}$ ∤  $\int$ ≠ ≠

 ${C_1, C_2, C_4} \Rightarrow |0 1 0| = -1 \neq 0 \Rightarrow Range = 3$ 001 010 110  $M' \Rightarrow \{C_1, C_2, C_4\} \Rightarrow |0 \quad 1 \quad 0| = -1 \neq 0 \Rightarrow Range =$ *Para*  $m = 1$  *el rango de*  $M'$  *es*:

*Para*  $m = 0$  *el rango de M' es*:

$$
M' \Rightarrow \{C_1, C_2, C_4\} \Rightarrow \begin{vmatrix} 0 & 1 & 1 \\ -1 & 1 & 0 \\ 1 & -1 & 0 \end{vmatrix} = 1 - 1 = 0
$$
  
\n
$$
M' \Rightarrow \{C_1, C_3, C_4\} \Rightarrow \begin{vmatrix} 0 & 1 & 1 \\ -1 & 1 & 0 \\ 1 & -1 & 0 \end{vmatrix} = 1 - 1 = 0
$$
  
\n
$$
M' \Rightarrow \{C_2, C_3, C_4\} \Rightarrow \begin{vmatrix} 1 & 1 & 1 \\ 1 & 1 & 0 \\ -1 & -1 & 0 \end{vmatrix} = -1 + 1 = 0
$$

*Para*  $m = 0 \implies$  *Rango*  $M =$  *Rango*  $M' = 2 < n \implies$  *Compatible in det er min ado* 

Vamos a resolver ahora los casos en que es compatible:

Para 
$$
\begin{Bmatrix} m \neq 1 \\ m \neq 0 \end{Bmatrix}
$$
: Aplicando la Regla de Cramer:

$$
M' \Rightarrow \{C_2, C_3, C_4\} \Rightarrow \begin{vmatrix} 1 & 1 & 0 \\ -1 & -1 & 0 \end{vmatrix} = -1 + 1 = 0
$$
  
\n*Para m = 0*  $\Rightarrow$  *Range M* = *Range M* = 2 *n*  $\Rightarrow$  *Compaitible in determinado*  
\nVamos a resolver ahora los casos en que es compatible:  
\n
$$
Para \begin{vmatrix} m \neq 1 \\ m \neq 0 \end{vmatrix};
$$
 Aplicando la Regla de Cramer:  
\n
$$
\begin{vmatrix} 1 & 1 & 1 \\ m & 1 & 1 \\ m(m-1) & m(m-1) \end{vmatrix} = \frac{-1 + m(m-1) - (m-1) + m}{m(m-1)} = \frac{-1 + m^2 - m - m + 1 + m}{m(m-1)} = \frac{m(m-1)}{m(m-1)} = \frac{1}{2}
$$
  
\n
$$
\begin{vmatrix} 0 & 1 & 1 \\ m-1 & m & 1 \\ m(m-1) & m(m-1) \end{vmatrix} = \frac{1 - m + m - 1}{m(m-1)} = \frac{0}{m(m-1)} = \frac{0}{m}
$$
  
\n
$$
z = \frac{\begin{vmatrix} 0 & 1 & 1 \\ m-1 & 1 & m \\ m(m-1) & m(m-1) \end{vmatrix}}{m(m-1)} = \frac{(m-1)^2 + m - 1}{m(m-1)} = \frac{m^2 - 2m + 1 + m - 1}{m(m-1)} = \frac{m(m-1)}{m(m-1)} = \frac{1}{2}
$$
  
\nPara m = 0 resulta el sistema:  $-x + y + z = 0$   
\n $x - y - z = 0$   
\n $x - y - z = 0$   
\n $y + z = 1$ 

 Observemos que las dos últimas filas son iguales, por lo tanto:  $-y-z=$  $+z=$ 0 1  $x - y - z$  $y + z$ 

J  $\left\{ \right.$  Parametrizando z, resulta:  $\underline{z=k}$ ;  $\underline{y=1-k}$ ;  $\underline{x=1}$ 

b) Hallar el área del recinto limitado por la curva  $y = x \cdot e^x$ , el eje OX y la recta paralela al eje OY que pasa por el punto donde la curva tiene un mínimo relativo.

----------

El dominio de definición es:  $D(f) \Rightarrow R$ 

Para  $x = 0$ ,  $y = 0$ . La función pasa por el origen de coordenadas.

Vamos a estudiar las asíntotas horizontales (verticales no tiene) cuando  $x \rightarrow -\infty$ :

$$
\lim_{x \to -\infty} (x \cdot e^x) = -\infty \cdot e^{-\infty} = -\frac{\infty}{e^{\infty}} = -\frac{\infty}{\infty} \implies Ind. \implies (Aplicando L'Hopital) \implies
$$

$$
\Rightarrow \lim_{x \to -\infty} \frac{x}{e^{-x}} = \frac{\lim_{x \to -\infty} \frac{1}{e^{-x}}}{1 - e^{-x}} = \frac{1}{-e^{-x}} = -\frac{1}{e^{-x}} = 0 \Rightarrow \underline{y} = 0 \text{ (Eje X)}
$$

Crecimiento y decrecimiento: máximos y mínimos:

$$
y'=1 \cdot e^{x} + x \cdot e^{x} = e^{x}(1+x) = y'
$$
  

$$
y'=0 \implies 1+x=0 \quad ; \quad \underline{x=-1} \implies \begin{cases} x>-1 \to y' > 0 \implies \underline{C}{reciente: (-1, \infty)} \\ x<-1 \to y' < 0 \implies \underline{D}{ecrete: (-\infty, -1)} \end{cases}
$$

Concavidad y convexidad: puntos de inflexión:

$$
y''=e^{x}(2+x); y''=0 \Rightarrow 2+x=0; x=-2 \Rightarrow \begin{cases} x>-2 \Rightarrow y''>0 \Rightarrow \underline{Concava: (-2, \infty)} \\ x<-2 \Rightarrow y''<0 \Rightarrow \underline{Convexa: (-\infty, -2)} \end{cases} (\cap)
$$

Para la representación gráfica formamos una tabla de valores que nos facilite su ejecución:

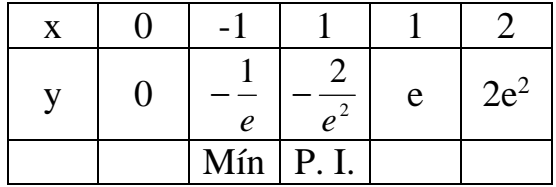

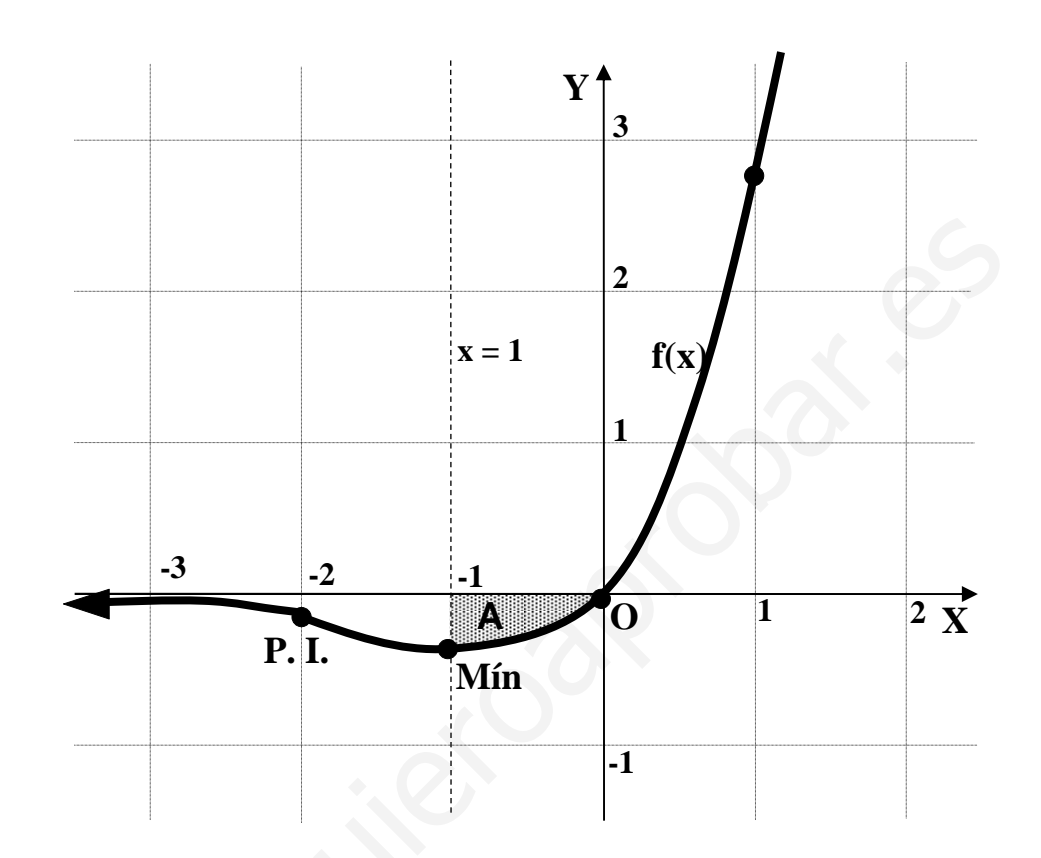

 $b)$ 

$$
A = \int_{0}^{-1} f(x) \cdot dx = \int_{0}^{-1} x \cdot e^{x} \cdot dx \Rightarrow \begin{cases} x = u \to dx = du \\ e^{x} \cdot dx = dv \to v = e^{x} \end{cases} \Rightarrow A = [x \cdot e^{x} - \int e^{x} \cdot dx]_{0}^{-1} =
$$
  
=  $[x \cdot e^{x} - e^{x}]_{0}^{-1} = [e^{x}(x-1)]_{0}^{-1} = [e^{-1} \cdot (-1-1)] - [e^{0} \cdot (0-1)] = -2 \cdot e^{-1} + 1 = 1 - \frac{2}{e} =$   
=  $\frac{e-2}{e}u^{2} = A \Rightarrow$  Numéricamente:  $A \cong 0.26 u^{2}$